# CSE535 Asynchronous Systems MapReduce Types and Formats

YoungMin Kwon

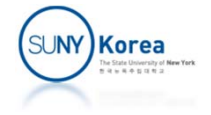

# MapReduce Types

- map: (K1, V1) -> list(K2, V2)
- reduce:  $(K2, list(V2)) \rightarrow list(K3, V3)$
- $\mathcal{L}_{\mathcal{A}}$  Because Mapper and Reducer are separate classes, the type parameters have different scope
	- er<br>1 Mapper output and Reducer input must match, but Java compiler does not enforce it

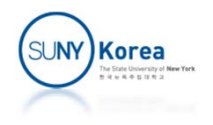

```
//
// MapReduce Signatures
//
public class Mapper<KEYIN, VALUEIN, KEYOUT, VALUEOUT> {
    public class Context extends MapContext<KEYIN, VALUEIN,
                                             KEYOUT, VALUEOUT> {
       //...
    }
    protected void map(KEYIN key, VALUEIN value, Context context)
        throws IOException, InterruptedException{
        //...
    }
}
public class Reducer<KEYIN, VALUEIN, KEYOUT, VALUEOUT> {
    public class Context extends ReducerContext<KEYIN, VALUEIN,
                                                 KEYOUT, VALUEOUT> {
       //...
    }
    protected void reduce(KEYIN key, Iterable<VALUEIN> values,
                           Context context)
        throws IOEXception, InterruptedException {
       //...
    }
}Korea
```
# APIs for Configuring MapReduce Types

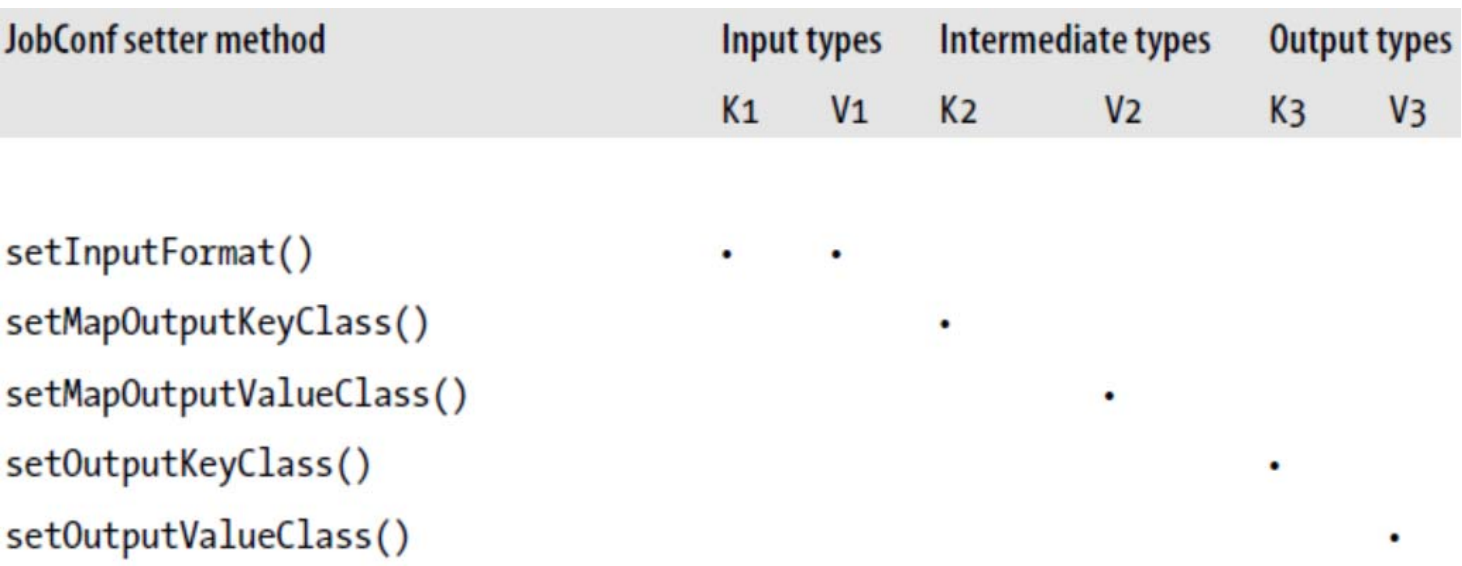

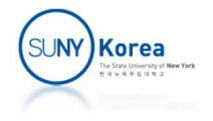

# Input Formats

- An input split is a single chunk of the input processed by a single map.
	- **Each map processes a single split**
	- Each split is divided into records. The mapper processes each record (key‐value pair) in turn

```
public abstract class InputSplit {
    public abstract long getLength()
                    throws IOException, InterruptedException;
    public abstract String[] getLocations()
                    throws IOException, InterruptedException;
}
```
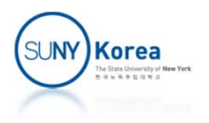

# Input Formats

### **InputFormat is responsible for**

- **Executing InputSplits**
- **Dividing the InputSplits into Records**

```
public abstract class InputFormat<K, V> {
    public abstract List<InputSplit> getSplits(JobContext context)
        throws IOException, InterruptedException;
```

```
public abstract RecordReader<K, V>
    createRecordReader(InputSplit split,
                       TaskAttemptContext context)
    throws IOException, InterruptedException;
```
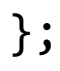

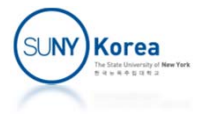

## InputFormats

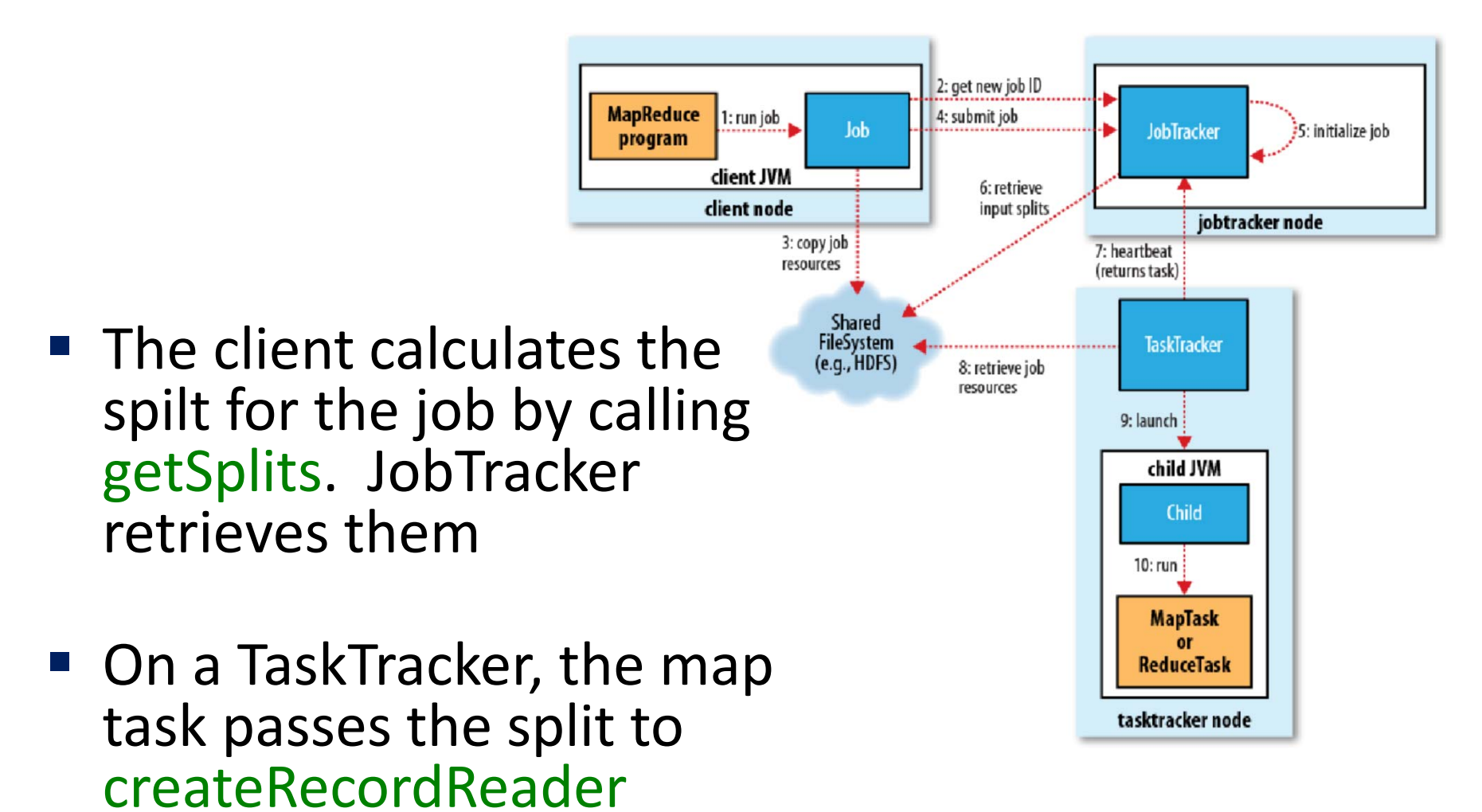

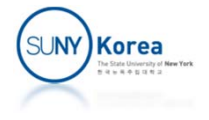

# InputFormats

**Using RecordReader, a mapper's run method** reads the key and value pairs

```
public void run(Context context)
    throws IOException, InterruptedException
{
    setup(context);
    while (context.nextKeyValue()) {
        map(context.getCurrentKey(),
            context.getCurrentValue(),
            context);
    }
    cleanup(context);
}
```
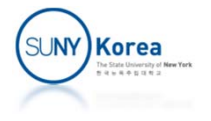

# InputFormat Class Hierarchy

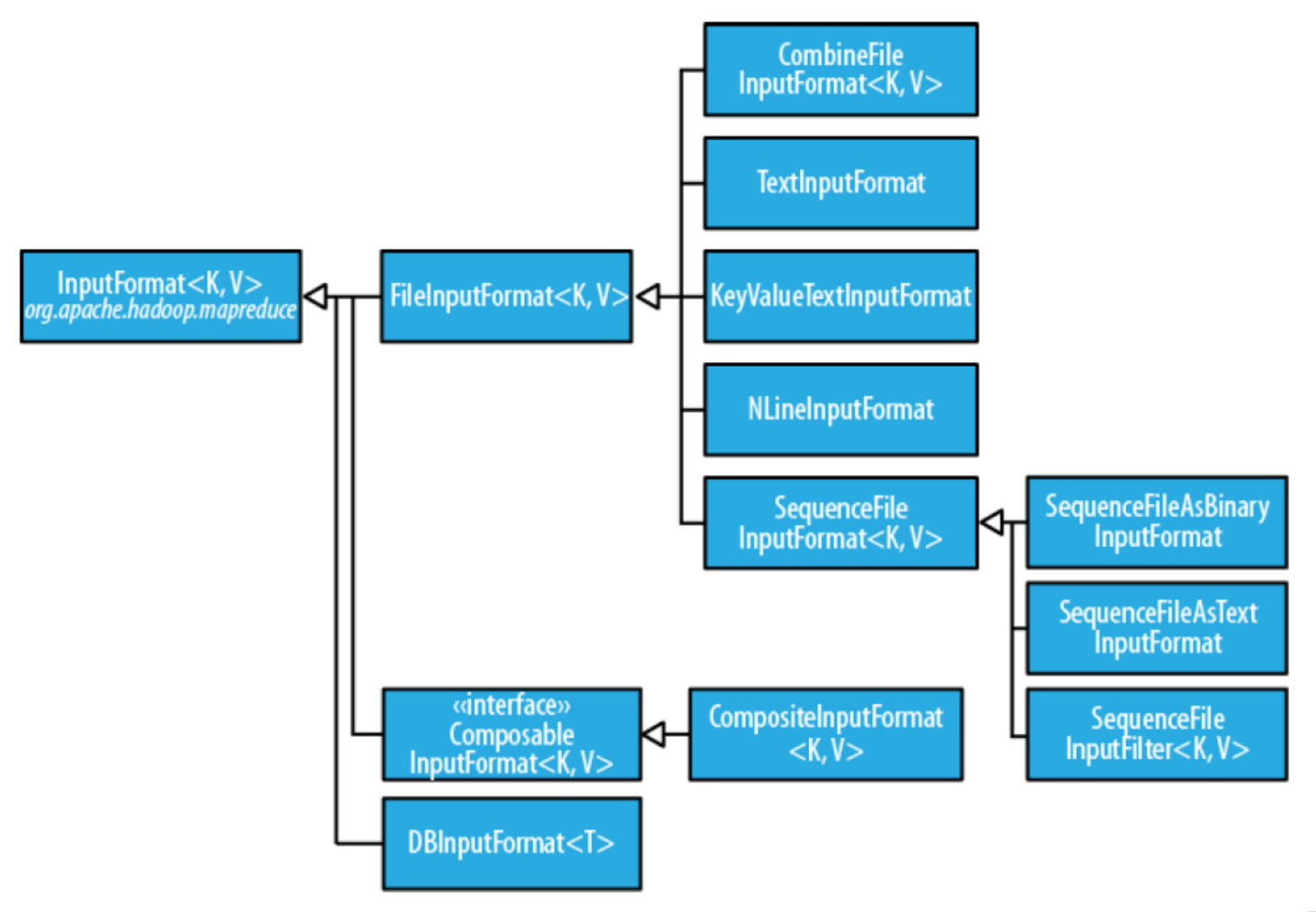

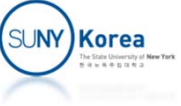

- Base class for all InputFormats that use files as their data source
- **Two roles** 
	- **•** Define which files are included as the input to a job
	- **Generating splits for the input files**
- **Four methods to set input paths**

public static void addInputPath(Job job, Path path); public static void addInputPaths(Job job, String commaSeparatedPaths); public static void setInputPaths(Job job, Path... inputPaths); public static void setInputPaths(Job job, String commaSeparatedPaths);

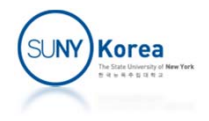

- $\mathcal{L}^{\mathcal{L}}$  Given a set of files, how FileInputFormat turns them into splits?
	- **FileInputFormat splits only large files (larger than HDFS** block)
- **Split size is calculated by** 
	- max(minimumSize, min(maximumSize, blockSize))
	- by default minumSize < blockSize < maximumSize

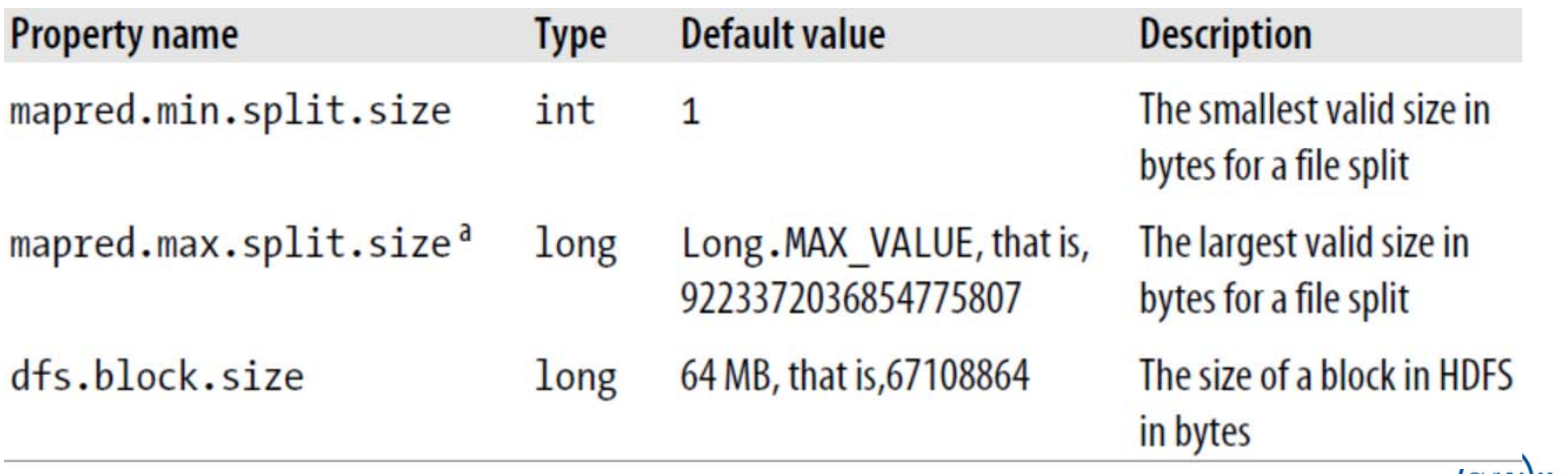

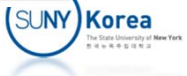

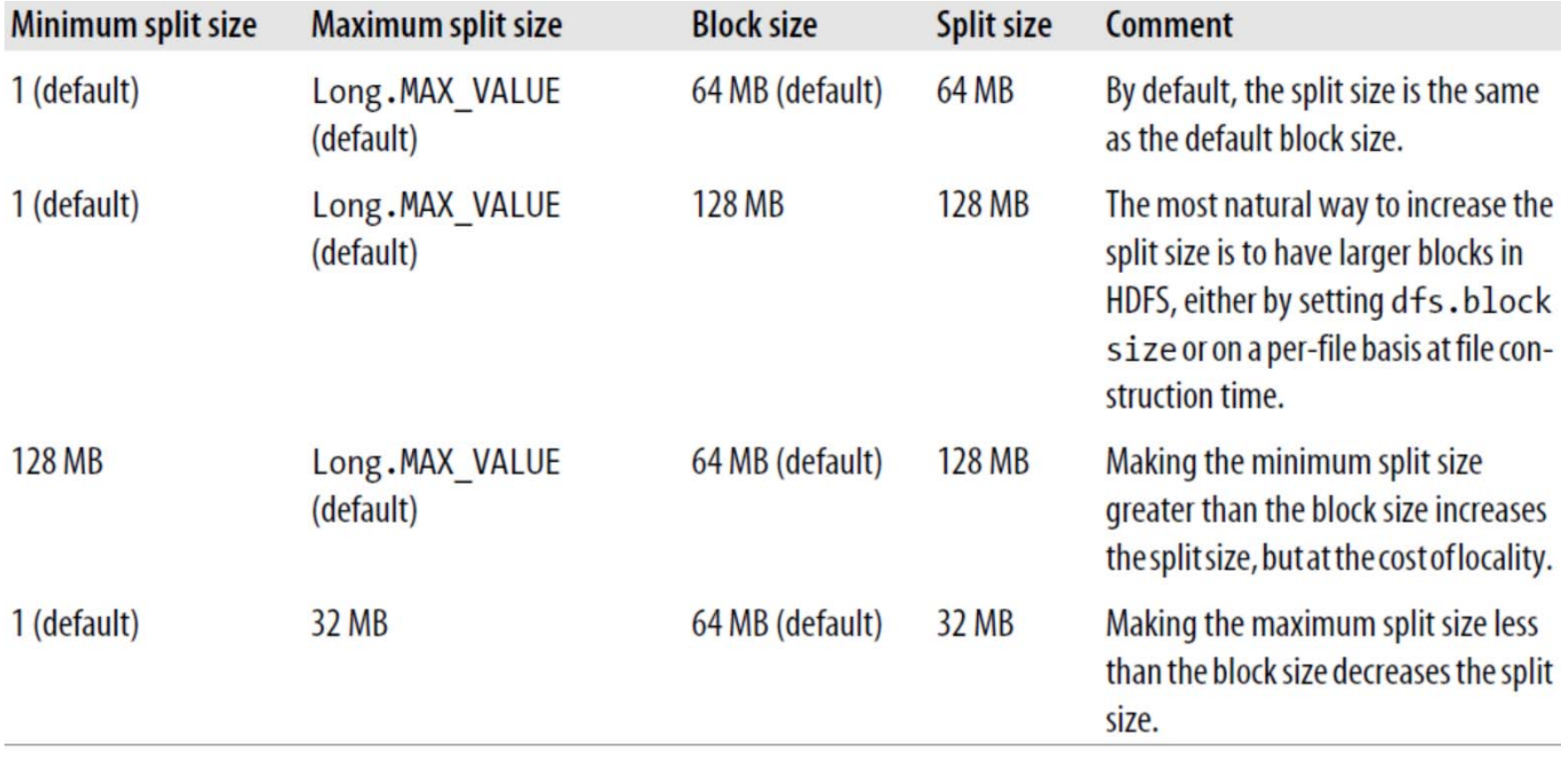

#### Split Size = max(minimumSize, min(maximumSize, blockSize))

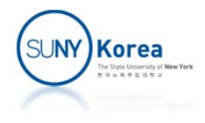

### CombineFileInputFormat

- **Pack many small files into each split**
- **Each mapper has more to process**
- **Preventing Splitting** 
	- Set minimumSize to Long.MAX\_VALUE
	- **Override isSplitable() to return false**

```
public class NonSplitableTextInputFormat extends TextInputFormat {
    @Override
    protected boolean isSplitable(JobContext context, Path file)
{
        return false;
    }
}
```
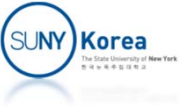

### FileInputFormat Processing a whole file as a record

```
public class WholeFileInputFormat
    extends FileInputFormat<NullWritable, ByteWritable> {
    @Override
    protected boolean isSplitable(JobContext context, Path file) {
        return false;
    }
    @Override
    public RecordReader<NullWritable, ByteWritable>
        createRecordReader(InputSplit split,
                           TaskAttemptContext context)
        throws IOException, InterruptedException
    {
        WholeFileRecordReader reader = new WholeFileRecordReader();
        reader.initialize(split, context);
        return reader;
    }
}
```
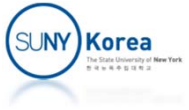

# **TextInput**

### **TextInputFormat**

On the top of the Crumpetty Tree The Quangle Wangle sat, But his face you could not see, On account of his Beaver Hat.

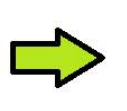

(0, On the top of the Crumpetty Tree) (33, The Quangle Wangle sat,) (57, But his face you could not see,) (89, On account of his Beaver Hat.)

- Key: LongWritable, byte offset within the file
- **Ualue: Text, the content of the line**

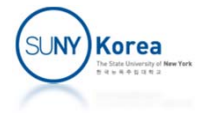

# **TextInput**

**Example 2** Line boundaries do not correspond with the HDFS boundaries. Splits honor logical record boundaries (lines)

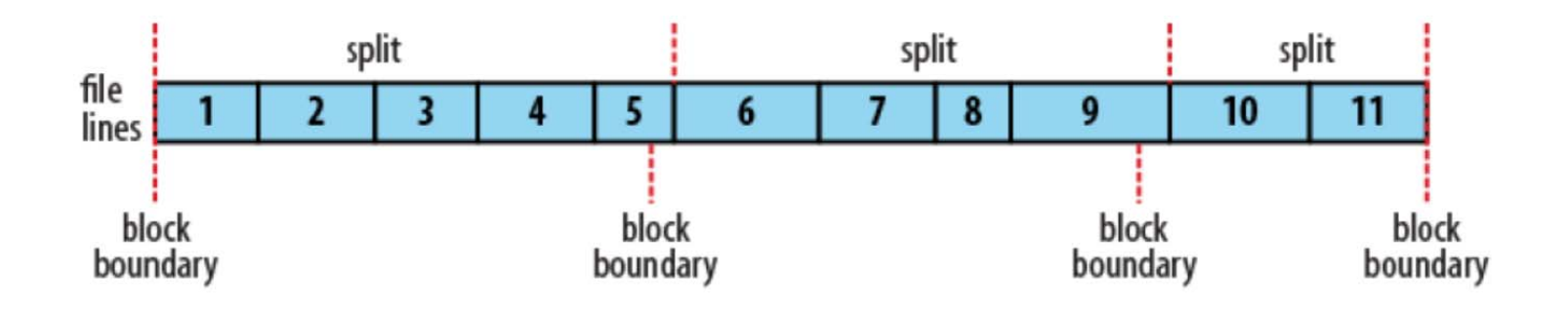

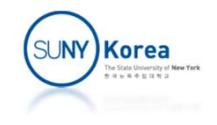

### Other InputFormat

- **NLineInputFormat** 
	- **Each mapper receives N lines**
	- **napreduce.input.lineinputformat.linespermap property** controls the value of N
- **EXML** 
	- **EXTEREM StreamXmlRecordReader class**
- k. DBInputFormat
	- **Reading data from a relational database, using JDBC**
- $\mathcal{L}_{\mathcal{A}}$ Multiple Inputs (different formats)

MultipleInputs.addInputPath(job, ncdInputPath, TextInputForamt.class, MaxTemperatureMapper.class); MultipleInputs.addInputPath(job, metOfficeInputPath, TextInputForamt.class, MetOfficeMaxTemperatureMapper.class);

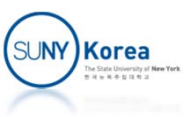

### Output Formats

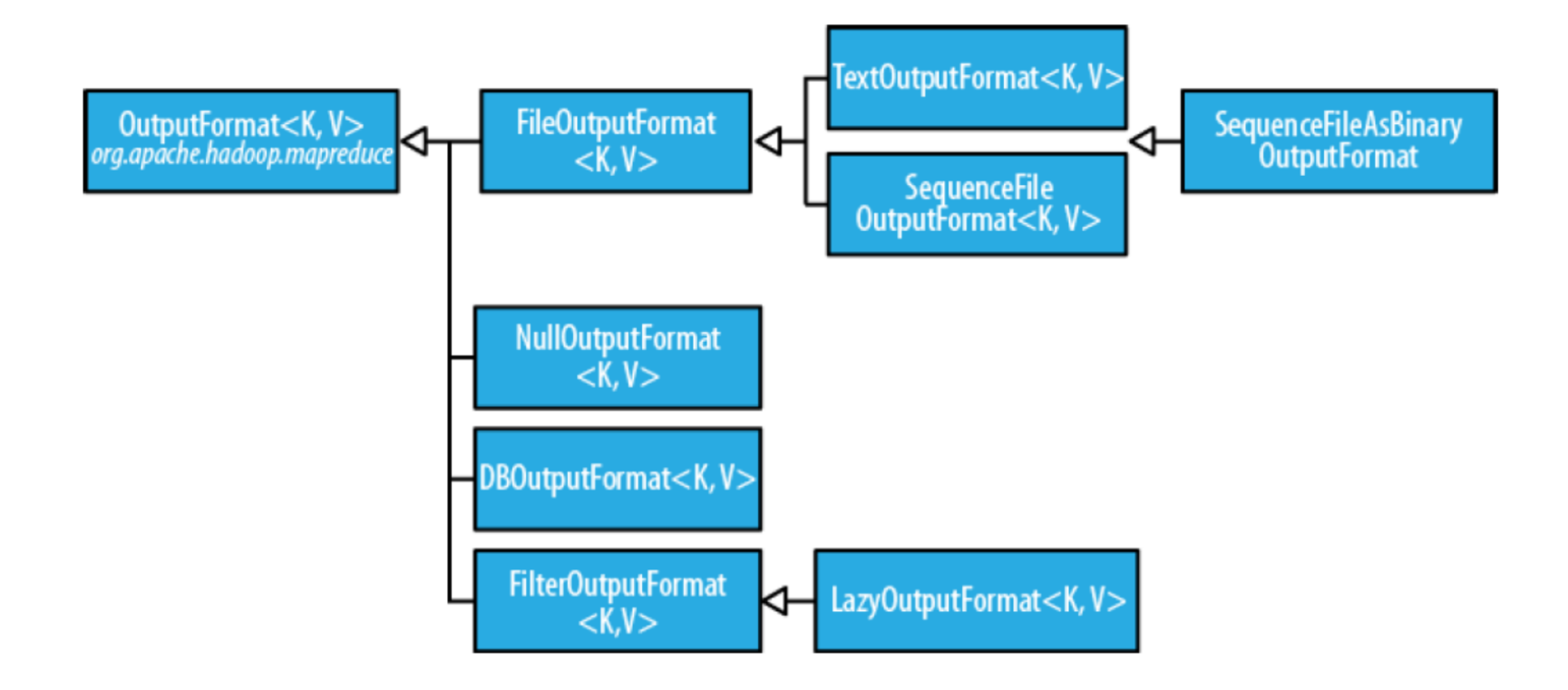

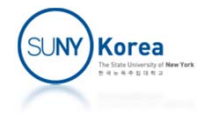

```
import java.io.*;
import org.apache.hadoop.fs.*;
import org.apache.hadoop.io.*;
import org.apache.hadoop.mapreduce.*;
import org.apache.hadoop.mapreduce.lib.input.*;
                                              WholeFileInputFormat.java
```

```
public class WholeFileInputFormat
    extends FileInputFormat<NullWritable, BytesWritable> {
```

```
@Override
protected boolean isSplitable(JobContext context, Path file) {
    return false;
}
```

```
@Override
```
}

```
public RecordReader<NullWritable, BytesWritable> createRecordReader(
        InputSplit split,
        TaskAttemptContext context
    ) throws IOException, InterruptedException {
    WholeFileRecordReader reader = new WholeFileRecordReader();
    reader.initialize(split, context);
    return reader;
}
```
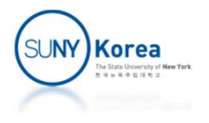

```
import java.io.*;
import org.apache.hadoop.conf.*;
import org.apache.hadoop.fs.*;
import org.apache.hadoop.io.*;
import org.apache.hadoop.mapreduce.*;
                                              WholeFileRecordReader.java
```

```
import org.apache.hadoop.mapreduce.lib.input.*;
```

```
public class WholeFileRecordReader
```

```
extends RecordReader<NullWritable, BytesWritable> {
```

```
private FileSplit fileSplit;
private Configuration conf;
private BytesWritable value = new BytesWritable();
private boolean processed = false;
```

```
@Override
public void initialize(InputSplit split, TaskAttemptContext context)
    throws IOException, InterruptedException {
    this.fileSplit = (FileSplit) split;
    this.conf = context.getConfiguration();
}
```
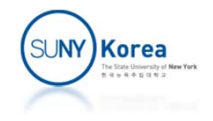

```
@Override
public boolean nextKeyValue()
    throws IOException, InterruptedException {
    if(processed)
        return false;
    byte[] contents = new byte[(int) fileSplit.getLength()];
    Path file = fileSplit.getPath();
    FileSystem fs = file.getFileSystem(conf);
    FSDataInputStream in = null;
    try {
        in = fs.open(file);
        IOUtils.readFully(in, contents, 0, contents.length);
        value.set(contents, 0, contents.length);
    } finally {
        IOUtils.closeStream(in);
    }
    processed = true;
    return true;
}
```
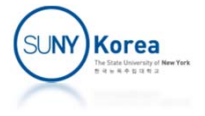

```
@Override
public NullWritable getCurrentKey()
    throws IOException, InterruptedException {
    return NullWritable.get();
}
@Override
public BytesWritable getCurrentValue()
    throws IOException, InterruptedException {
    return value;
}
@Override
public float getProgress() throws IOException {
    return processed ? 1.0f : 0.0f;
}
@Override
public void close() throws IOException {}
```
}

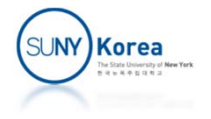

```
import java.io.*;
                                        SmallFilesToSequenceFileConverter.javaimport org.apache.hadoop.conf.*;
import org.apache.hadoop.fs.*;
import org.apache.hadoop.io.*;
import org.apache.hadoop.mapreduce.*;
import org.apache.hadoop.mapreduce.lib.input.*;
import org.apache.hadoop.mapreduce.lib.output.*;
import org.apache.hadoop.util.*;
public class SmallFilesToSequenceFileConverter
    extends Configured implements Tool {
    static class SequenceFileMapper
        extends Mapper<NullWritable, BytesWritable, Text, BytesWritable> {
        private Text filenameKey;
        @Override
        protected void setup(Context context)
            throws IOException {
            InputSplit split = context.getInputSplit();
            Path path = ((FileSplit) split).getPath();
            filenameKey = new Text(path.toString());
        }
        @Override
        protected void map(NullWritable key,
                           BytesWritable value, Context context)
            throws IOException, InterruptedException {
            context.write(filenameKey, value);
        }
                                                                       SUNY)Korea
    }
```

```
@Override
public int run(String[] args) throws Exception {
    Job job = new Job(<mark>this.</mark>getConf());
    job.setJarByClass(this.getClass());
    FileInputFormat.addInputPath(job, new Path(args[0]));
    FileOutputFormat.setOutputPath(job, new Path(args[1]));
    job.setInputFormatClass(WholeFileInputFormat.class);
    job.setOutputFormatClass(SequenceFileOutputFormat.class);
    job.setOutputKeyClass(Text.class);
    job.setOutputValueClass(BytesWritable.class);
    job.setMapperClass(SequenceFileMapper.class);
    return job.waitForCompletion(true) ? 0: 1;
}
public static void main(String[] args) throws Exception {
    int exitCode = ToolRunner.run(
        new SmallFilesToSequenceFileConverter(), args);
    System.exit(exitCode);
}
```
}

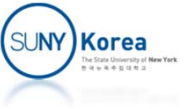

# Makefile

```
all:javac *.java
    jar cf SmallFiles.jar *.class
run:hadoop jar SmallFiles.jar SmallFilesToSequenceFileConverter\
               ‐D mapreduce.job.reduces=2\
               /input/smallfiles /output/sample2
    hadoop dfs ‐cat /output/sample2/part‐r‐00000
    hadoop dfs ‐cat /output/sample2/part‐r‐00001
init:hadoop dfs ‐rm /input/sample2.txt; true
    hadoop dfs ‐put sample2.txt /input/smallfiles/; true
    hadoop dfs -put sample2.txt /input/smallfiles/sample1.txt; true
    hadoop dfs ‐rm /output/sample2/*; true
    hadoop dfs ‐rmdir /output/sample2; true
```

```
*** Try, make all; make init; make run
```
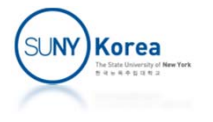